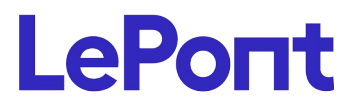

# **Illustrator - Se perfectionner**

# **BUIL051**

Durée : **6h** Format : **À distance** Coût : **780,00 €** HT

## *PUBLIC*

Ce module s'adresse à toute personne ayant dans son activité professionnelle à créer ou modifier des illustrations.

**Modalités et délais d'acc***è***s** : les inscriptions sont fernées 24h avant la 1 ére journée de formation.

*Accessibilité :si vous avez des contraintes particulières liées à une situation de handicap, veuillez nous contacter au préalable afin que nous puissions, dans la mesure du possible, adapter l'action de formation.*

## *PREREQUIS*

Avoir suivi le module ILEF-I1 ou avoir des connaissances équivalentes.

### *MODALITES PEDAGOGIQUES*

Sessions de 6 heures en Visio-formation (formation présentielle à distance synchrone entre l'apprenant et son formateur dédié)

Le parcours pédagogique en Visioformation s'appuie sur l'usage d'un logiciel de classe virtuelle sur Internet

## *MODALITES D'EVALUATION*

Evaluation préalable du niveau, besoin spécifique de l'apprenant Auto-évaluation des acquis par le stagiaire via un questionnaire en ligne Attestation de fin de stage remise au stagiaire

Certification TOSA (en option)

# *OBJECTIFS PEDAGOGIQUES*

A l'issue de ce module de formation, vous serez capable de créer des illustrations élaborées à imprimer ou à mettre en ligne.

# *PROGRAMME*

### **Objets pixellisés**

- Pixellisation d'illustrations vectorielles
- Vectorisation d'images bitmap

### **Transformation d'objet**

- Dégradés de formes (outil et commande de menu)
- Formes sur le contour
- Filet de dégradé
- Perspective, mise en volume des objets
- Les distorsions d'enveloppes
- Amélioration de la colorisation et des contours des textes
- Guide des couleurs (harmonie des couleurs)

### **Aspects**

- Appliquer plusieurs fonds, plusieurs contours
- Effets, effets 3D
- Styles graphiques
- **Décomposition**

### **Graphes**

- Saisie et importation de données
- Enrichissement des graphes
- Impression et distribution
- Surimpression et défonce
- Aplatissement de la transparence
- Aperçu des séparations
- Affichage de la séparation des tons directs
- Annuler la surimpression du blanc
- Conversion des tons Pantone en quadri
- **Export**

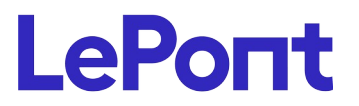

**Conseil et inscription au** +33 (0) 1 83 35 34 40 **ou** *lepont-learning.com/fr/contact/inscription/*

**Gérer les couleurs de votre document**

Version du : 30/07/2024

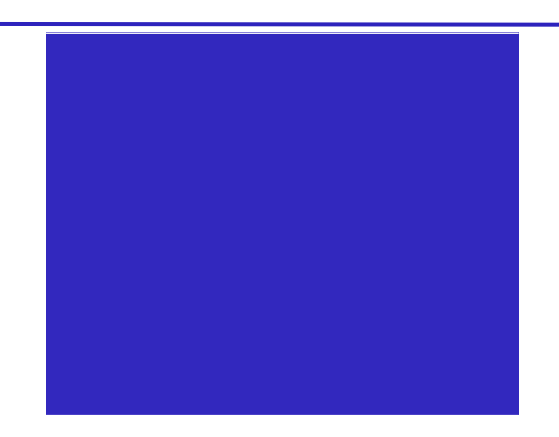